## **ARDUINO** Programmers' physical toy

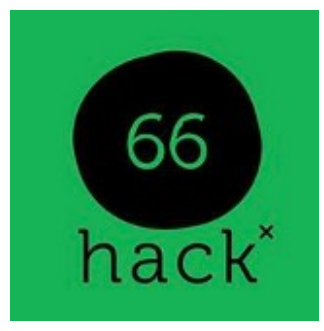

marios@hack66.info Hardware Freedom Day 2015

#### Hardware Freedom Day #hfd2015

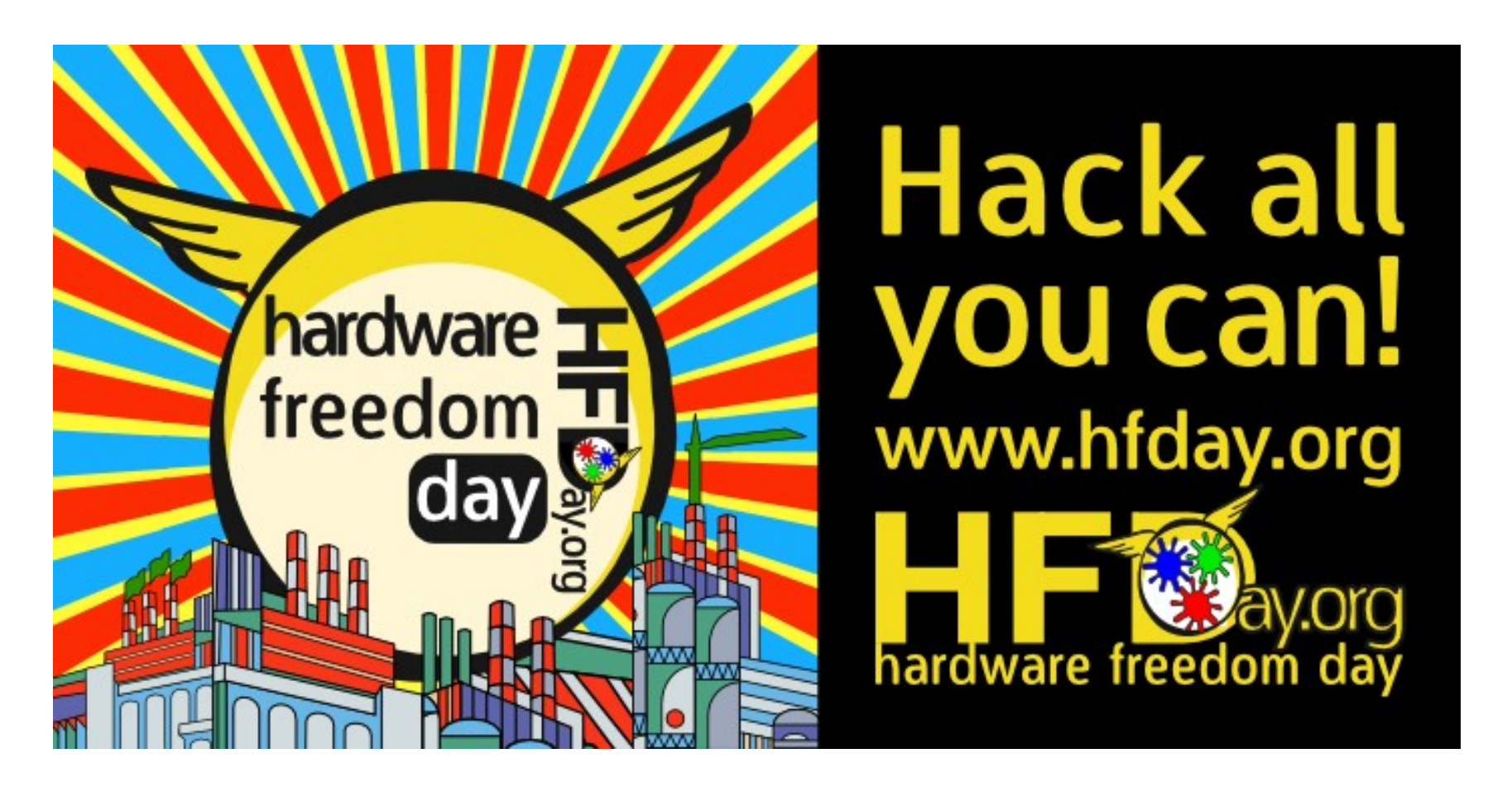

2<sup>nd</sup> year in hack66!

# Open (Source) Hardware

"... physical objects which design is created and shared publicly without restriction, allowing people to modify, improve and redistribute their contributions."

- hfd.org

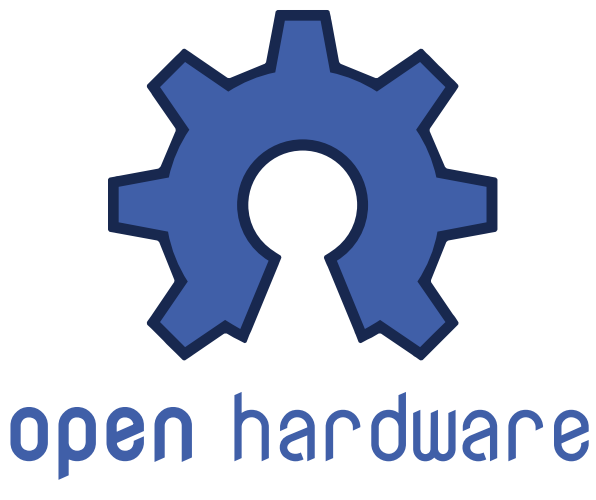

# Open (Source) Hardware

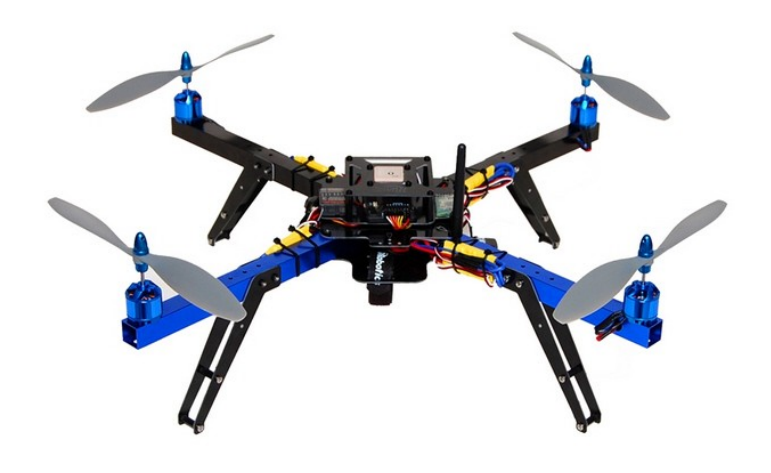

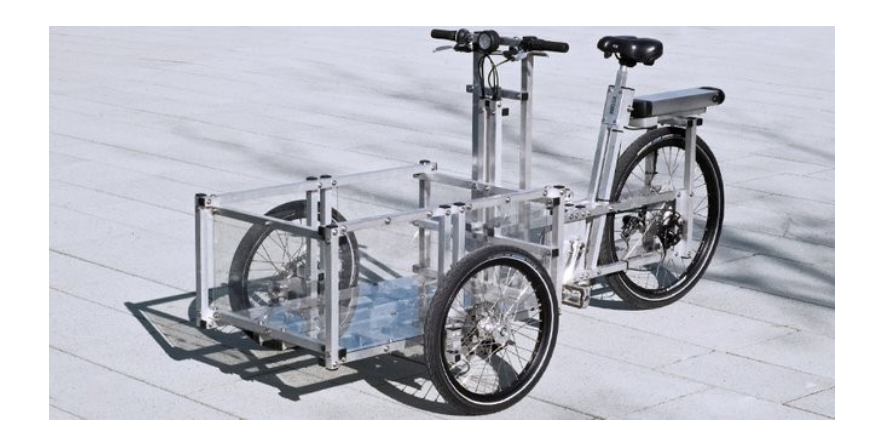

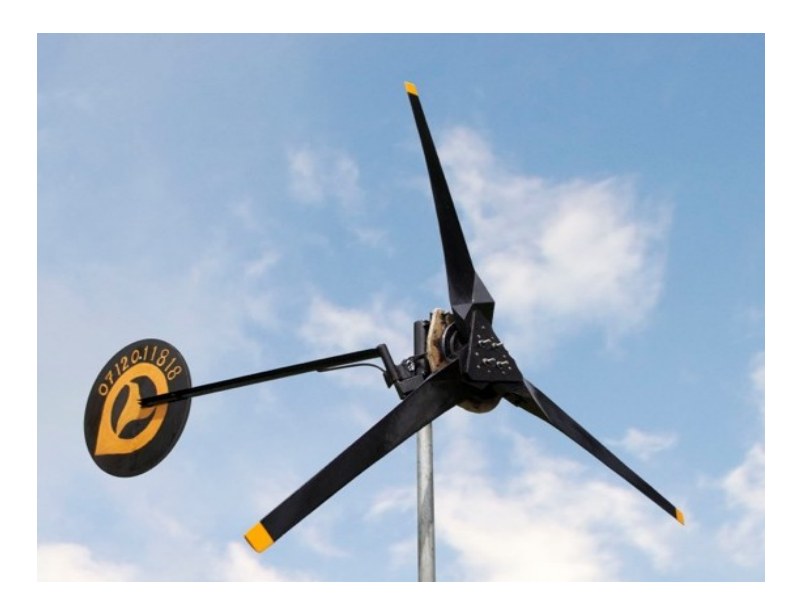

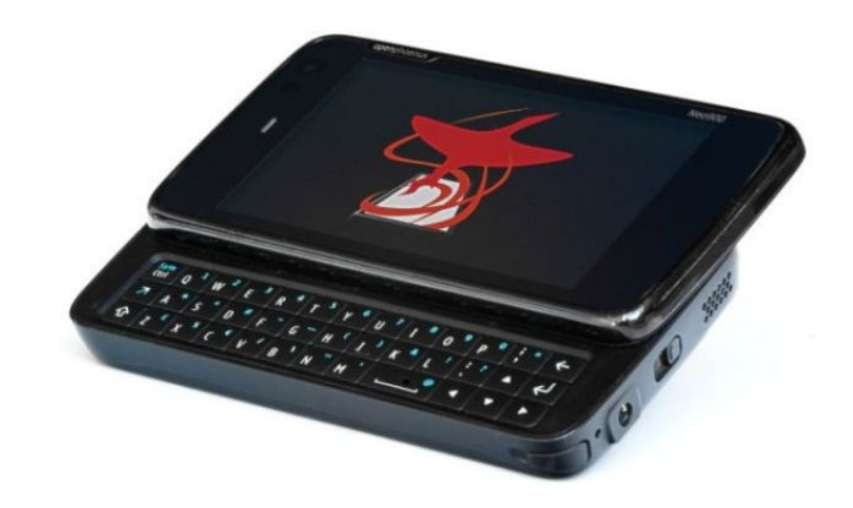

#### ARDUINO

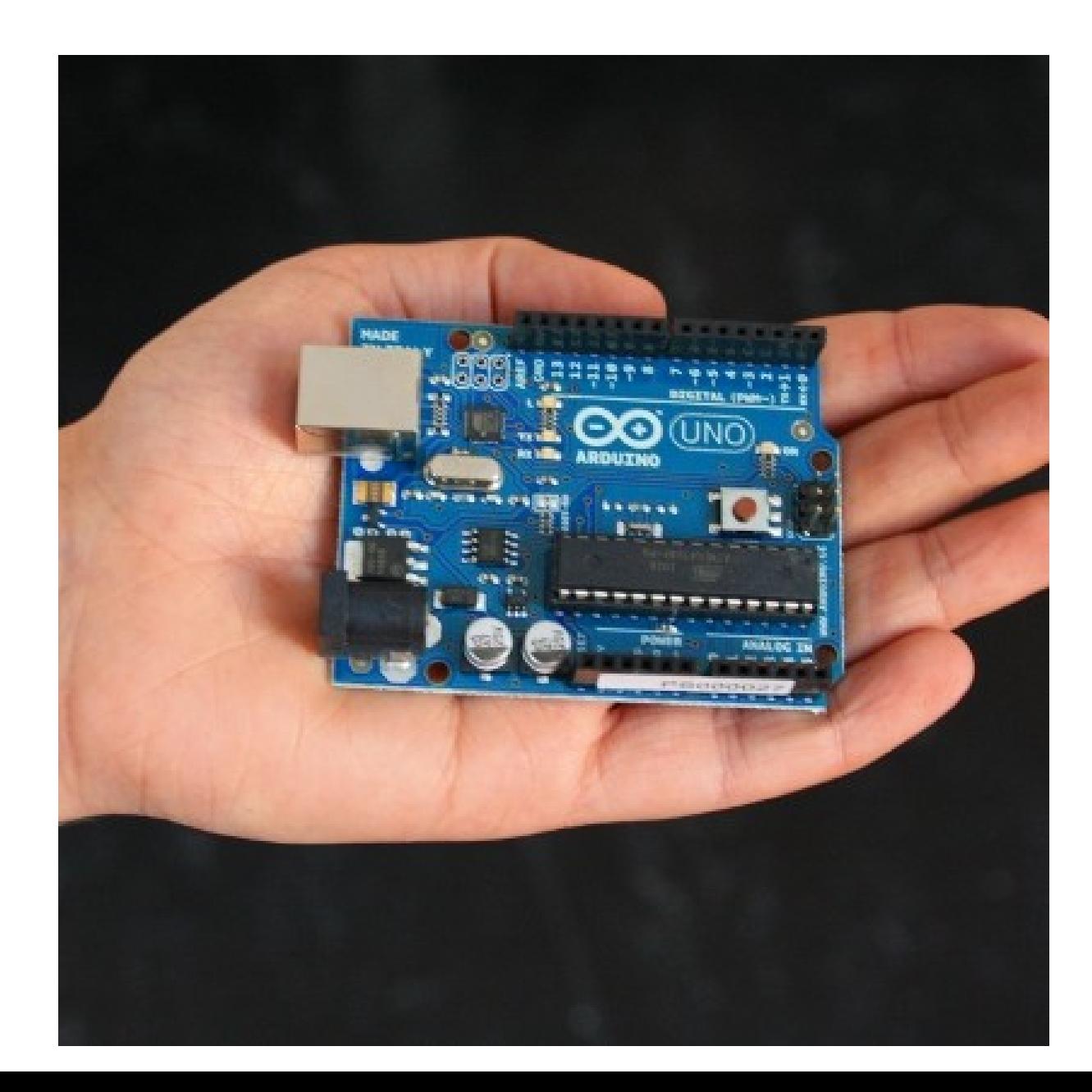

#### ...or ARDUINO?

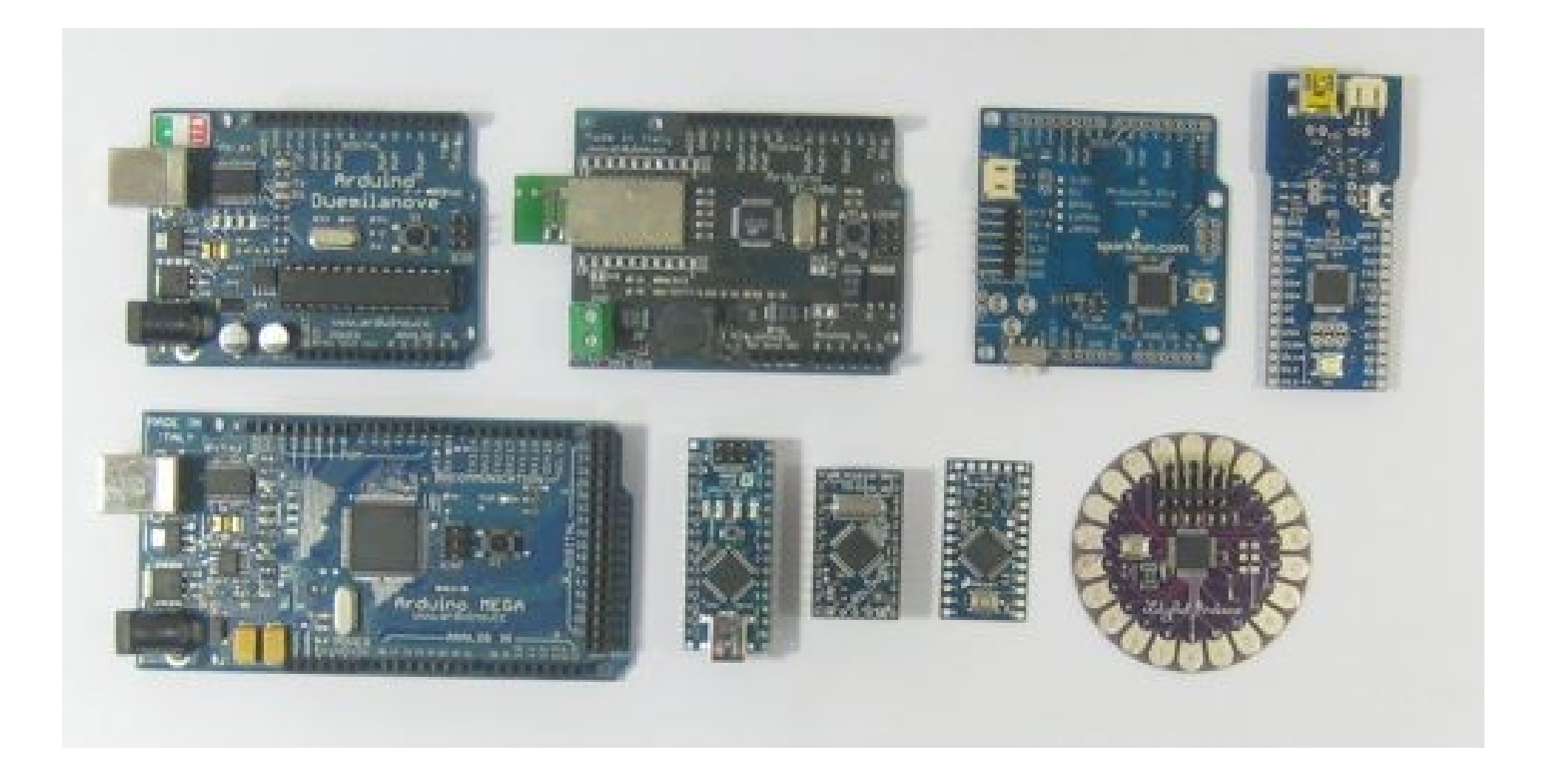

# Why ARDUINO?

- Program in a C-like language, upload "sketches" over USB
- ARDUINO IDE, Codebender, Fritzing
- A load of compatible spin-offs and modules to conquer the world
- 99% newbie-proof
- Easy and cheap to find

# Get yours!

- Official store.arduino.cc
- Ali express ( $-3$  USD incl. shipping)
- $\cdot$  eBay
- LOCAl StOres (<http://arduino.cc/en/main/buy>)
- Experiment with the ones we have in the hackerspace :)

### ARDUINO projects

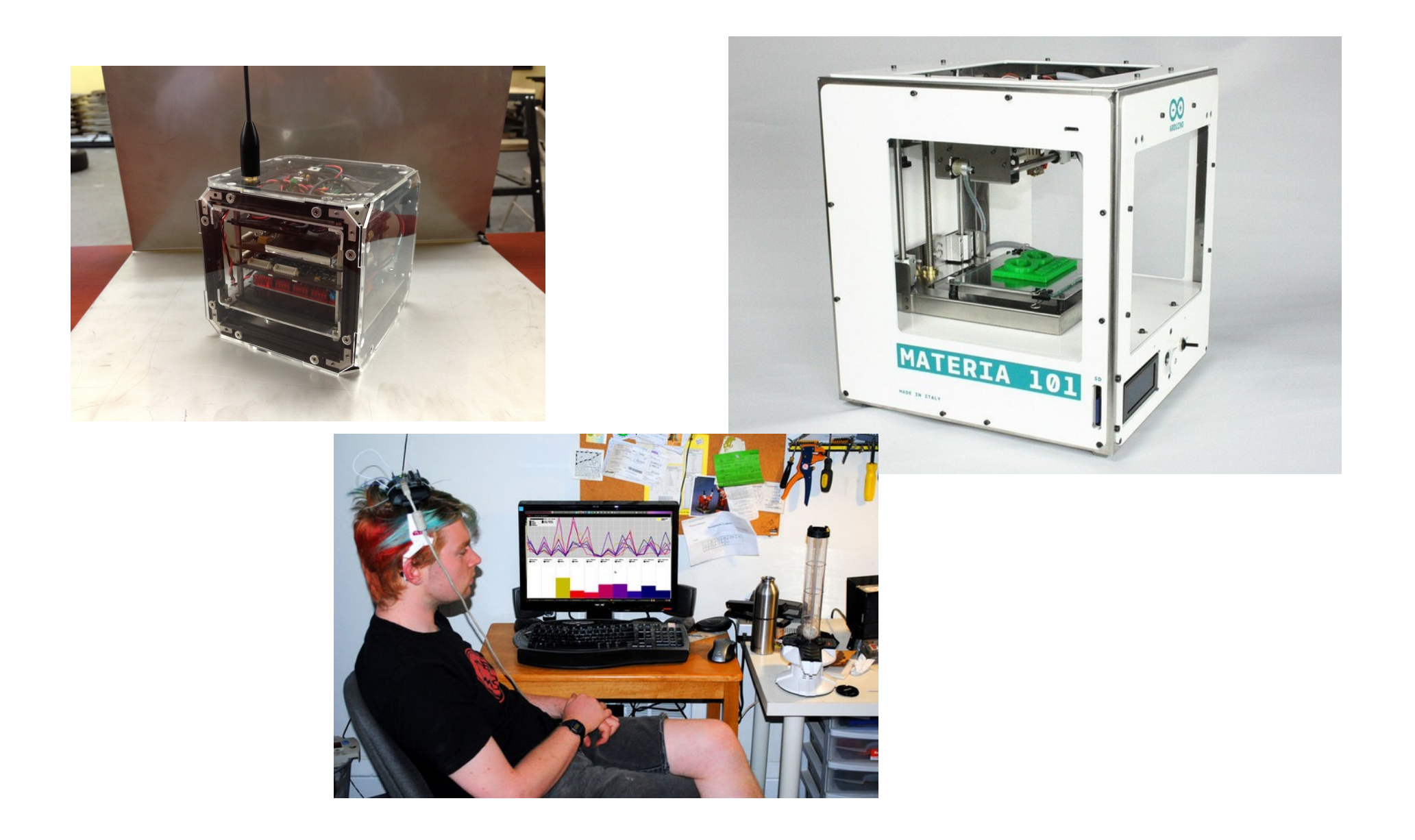

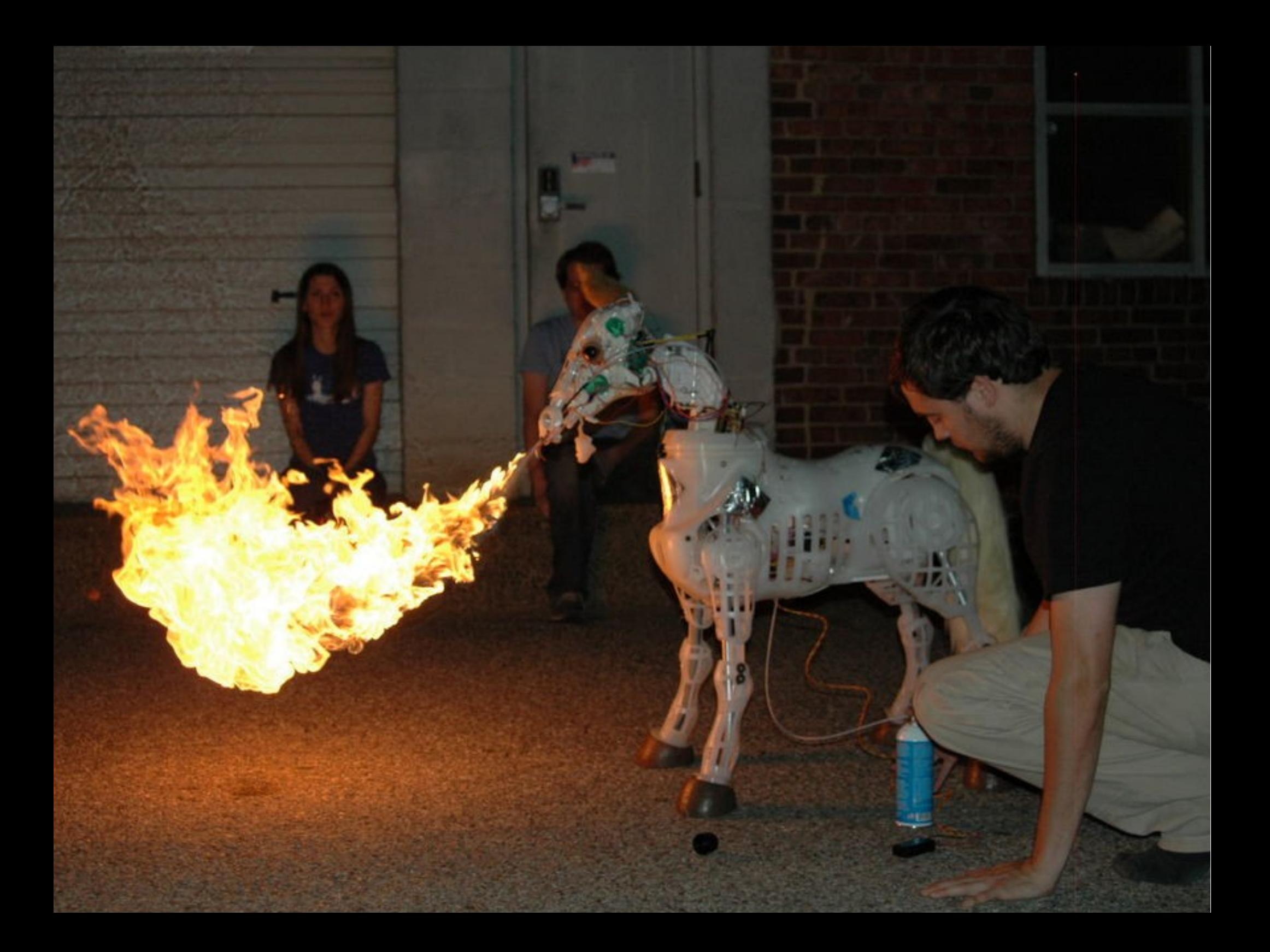

### Basic connections

- Print common schematics (how to connect a LED, a pushbutton, a stepper...)
- ABC (ARDUINO Basic Connections) is a crowd-funded effort <http://www.pighixxx.com/abc-english-version/>
- Use a voltage meter before connecting the actual electronic parts

# Describe the circuit in your source code files

- For integrated circuits (like sensors / operational amplifiers etc.) write down their number and manufacturer
- Also include schematics as separate files

Hardware:

- \* Arduino Yun board (connected via Ethernet to the Internet)
- \* NPN Hall Effect Sensor A 42E

The circuit:

- \* Vcc of the hall effect sensor to +3.3V
- \* GND of the hall effect sensor to ground
- \* OUTPUT of the hall effect sensor to digital pin 12
- \* 220 Ohm transistor between Vcc and Output of the sensor

# setup() and loop()

- 
- 
- -
	-
	-
	- -

# Stall == Death

- Draw a flow chart. Make sure your logic does not get "trapped"
	- Programming for microcontrollers is heavily based on conditionals
- Give feedback from time to time by blinking a LED or by printing to the serial port

# Power Back plan

- Reset using the physical reset button, code, or the RESET pin
- If your sketch has to access initialization values stored on external sources (e.g. an SD card or the Internet), hard-code a default value
- Your circuit might also need initialization (e.g. clearing an LCD screen)

## You name it

- Use #define or constants to give codenames to pin numbers
- powerLed and temperatureInput are easier to remember than "13" or "12"
- Giving friendly names to pins helps you configure your code for other boards
- Write comments, split your code in functions with appropriate names

# Beyond ARDUINO limits

- ARDUINO can power modules with 3.3V or 5V. Use an external power source for motors, servos etc.
- Use shift registers to free pins. Recursively.
- ThereIsAShieldForThat(tm)
	- Ethernet, WiFi, SD Card, LCD screen...
- Power ARDUINO with a 9V battery and take it for a walk
- Utilize the PWM pins

# Learn the hard way

- ICs you've been waiting for months smell like roast chicken when they get burned
- Electronic parts ship without spec documents
- If you only had that 470 Ohm resistor!
- Wait, was this functional amplifier non-functional since the beginning?
- Wire a circuit correctly at the first attempt. Now check again.
- Ignore sensors input noise
- Power ARDUINO with an unreliable charger
- Short Vin to GDN, exceed total microcontroller current, apply >3.3V to the 3.3V Connector Pin
- Burn a wrong bootloader
- Divide by ZERO

#### **Thanks!**

#### @misaakidis